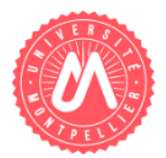

ENT

## https://ent.umontpellier.fr

## **Qu'est-ce qu'un compte informatique UM ?**

Votre compte informatique vous permet d'accéder à l'ENT dans lequel de nombreux services numériques (scolarité, mail, cours en ligne, emploi du temps, notes, assistance …) vous sont proposés, accessibles de n'importe où et n'importe quand. L'ensemble des ressources numériques de l'ENT (dont le mail UM), vous seront accessibles jusqu'au 31/12 de l'année universitaire où vous quitterez l'établissement.

Consultez régulièrement votre mail UM pour recevoir les informations de l'université et de vos enseignants.

## **Comment activer votre compte informatique (ENT) ?**

- Soit un mail vous a été envoyé sur l'adresse mail personnelle.
- Soit vous êtes inscrit est vous avez déjà un compte ENT : identifiez vous
- Si vous ne faites pas parti des deux propositions, aller sur https://ent.umontpellier.fr

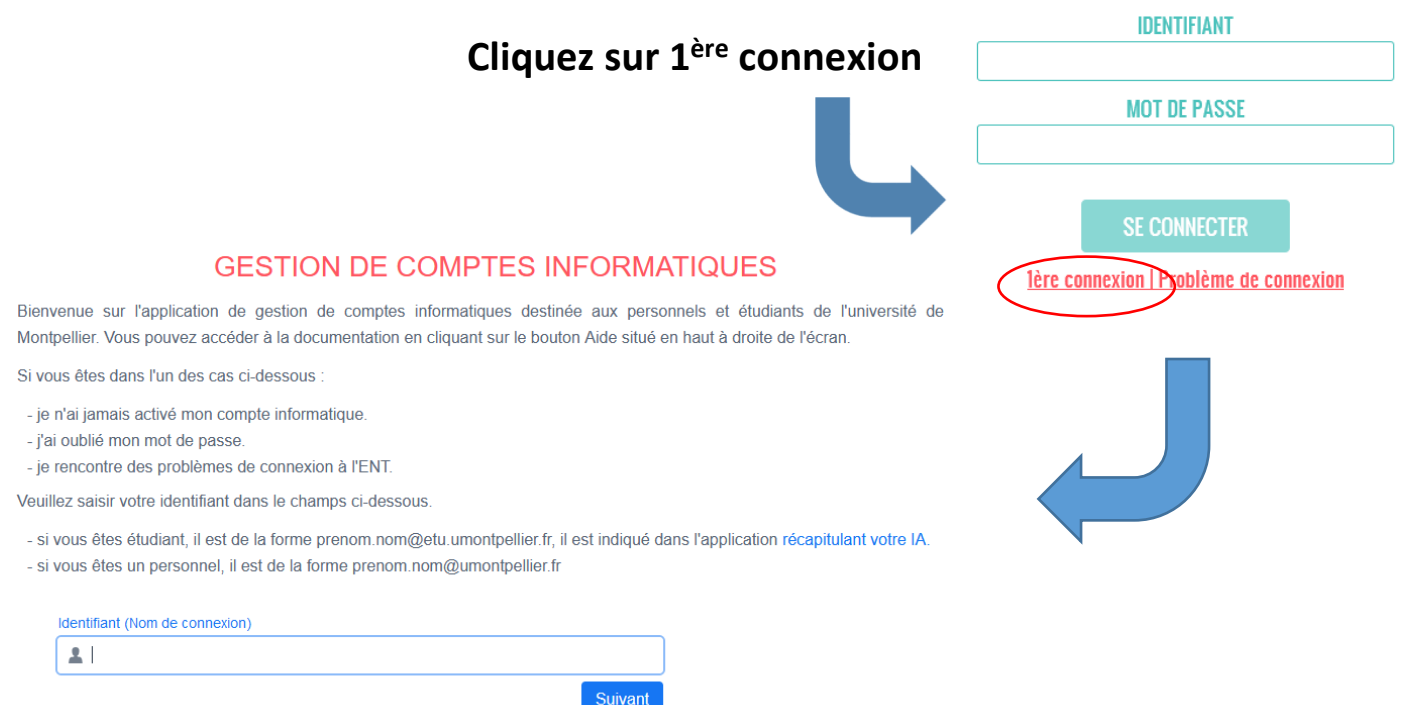

## Votre **identifiant** de connexion est sous la forme :

**prenom.nom@etu.umontpellier.fr** et cliquer sur le bouton "Suivant"

- Un mail contenant un lien d'activation est envoyé sur votre adresse mail personnel, il contient un lien qui vous permettra de poursuivre le processus d'activation de votre compte informatique.
- Consulter votre adresse mail et cliquer sur le lien contenu dans le mail envoyé par l'application.
- Attention le lien contenu dans le mail est valide le jour même jusqu'à 23h59

Pour tout problème n'hésitez pas à consulter l'aide en ligne :

https://infoservices.umontpellier.fr/CUMAideEnt/aideENT.html

OU

En cliquant sur « Problème de connexion » puis

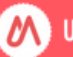